<span id="page-0-0"></span>Python multiprocessing Практикум на ЭВМ

Полыковский Даниил

ВМК МГУ

26 октября 2015 г.

Процессор не всегда загружен на 100%

- Использование только одного ядра
- Ожидание доступа к ресурсам (нпр. памяти)
- Неравномерная нагрузка запросов

Параллелизм

- Незавимые части программы (master/worker)
- Последовательность выполнения не важна

Построение RandomForrest $^1\!\!:\,$  14 минут 50 секунд

 $1100$  деревьев, 100000 объектов, 29095 признаков

Полыковский Даниил (ВМК МГУ) [Python multiprocessing](#page-0-0) 26 октября 2015 г. 2 / 6

### Процессы

```
\overline{C}1 from multiprocessing import Process
  p = Process(target = worker\_func, args = (...))3 p . start ()
   4 p . join ()
\begin{pmatrix} 1 & 0 & 0 \\ 0 & 0 & 0 \\ 0 & 0 & 0 \\ 0 & 0 & 0 \\ 0 & 0 & 0 \\ 0 & 0 & 0 \\ 0 & 0 & 0 \\ 0 & 0 & 0 \\ 0 & 0 & 0 \\ 0 & 0 & 0 \\ 0 & 0 & 0 \\ 0 & 0 & 0 & 0 \\ 0 & 0 & 0 & 0 \\ 0 & 0 & 0 & 0 \\ 0 & 0 & 0 & 0 & 0 \\ 0 & 0 & 0 & 0 & 0 \\ 0 & 0 & 0 & 0 & 0 \\ 0 & 0 & 0 & 0 & 0 & 0 \\ 0 & 0 & 0 & 0 & 0 &
```
### **o** Threads

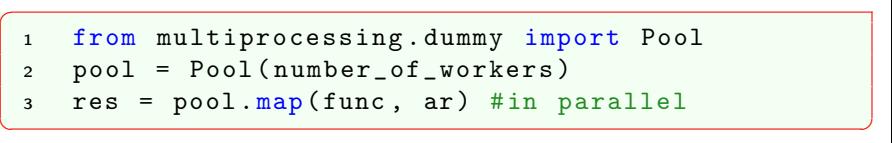

#### Блокировка

```
\overline{C}1 from multiprocessing import Lock
 2 \text{ lock} = \text{Lock}()3 lock . acquire ()
```

```
lock.release ()
```
Потокобезопасные структуры

```
\overline{a}1 from multiprocessing import Manager
```

```
2 manager = Manager ()
```

```
3 shared_list = manager.list()
```

```
4 shared_dict = manager.dict()
```
 $\begin{pmatrix} 1 & 0 & 0 \\ 0 & 0 & 0 \\ 0 & 0 & 0 \\ 0 & 0 & 0 \\ 0 & 0 & 0 \\ 0 & 0 & 0 \\ 0 & 0 & 0 \\ 0 & 0 & 0 \\ 0 & 0 & 0 \\ 0 & 0 & 0 & 0 \\ 0 & 0 & 0 & 0 \\ 0 & 0 & 0 & 0 \\ 0 & 0 & 0 & 0 & 0 \\ 0 & 0 & 0 & 0 & 0 \\ 0 & 0 & 0 & 0 & 0 \\ 0 & 0 & 0 & 0 & 0 & 0 \\ 0 & 0 & 0 & 0 & 0 & 0 \\ 0 & 0 & 0 & 0 & 0 &$ 

✝ ✆

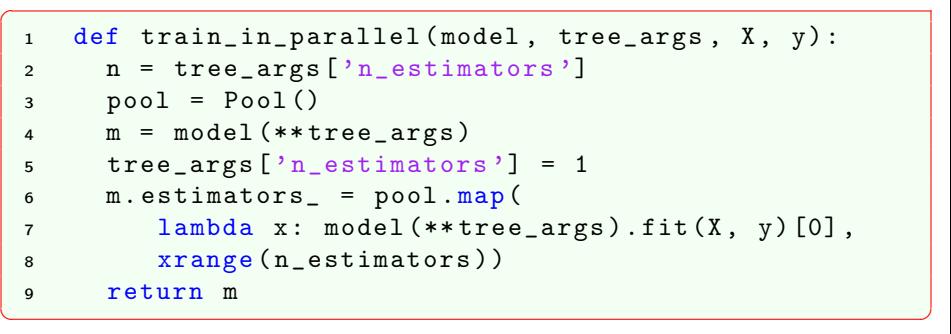

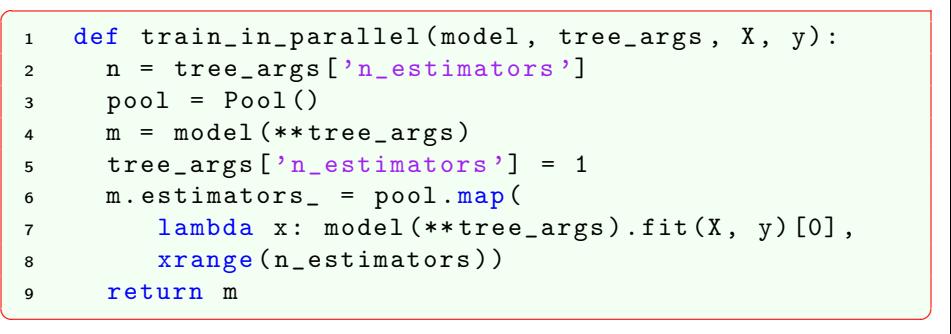

Строим RandomForrest: 8 минут 4 секунды. Выигрыш почти в 2 раза!

<span id="page-6-0"></span>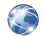

# Python documentation

<docs.python.org/2/library/multiprocessing.html>

## Параллелизм в одну строчку <toly.github.io/blog/2014/02/13/parallelism-in-one-line>